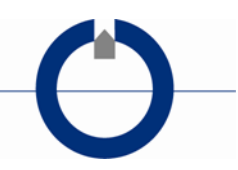

# **Universal Sounding Format (USF) for TEM-data import**

Version 1.0, July 2014

HydroGeophysics Group Department of Geoscience, Aarhus University, Denmark

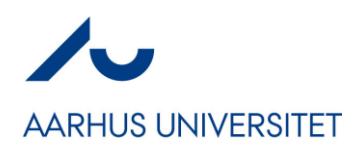

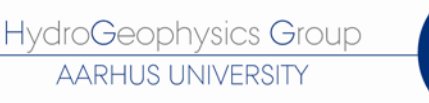

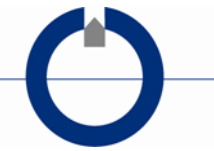

## **1 UNIVERSAL SOUNDING FORMAT (USF)**

The HydroGeophysics Group (HGG), Aarhus University, uses the USF-format to import ground based TEM data into the ViewTEM and the [SPIA](http://hgg.au.dk/software/spia/) processing and inversions software via the USFImporter program.

The standard USF-file format is specified by: *Universal Sounding Format, C. H. Stoyer, Interpex Limited, Golden CO:*  <http://www.interpex.com/universalSoundingFormat.PDF>

In our implementation of the USF file format additional parameters (keywords) have been added to the standard USF format. The following specifies the HGG implementation of the USF file format.

#### **1.1 HGG-GROUP CONTACT INFO:**

Email: [hgg@geo.au.dk](mailto:hgg@geo.au.dk) Web: [www.hgg.au.dk](http://www.hgg.au.dk/)

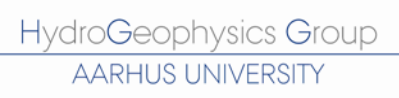

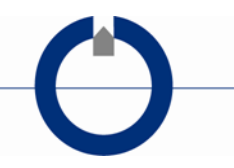

## **2 GENERAL USF-FILE STRUCTURE**

The USF file must have the extension .USF and must be an ASCII file. The USF file consists of a numbers of keywords followed by the keyword value(s). For example: /SWEEPS: 64

Lines starting with non-recognizes keywords are ignored.

A USF file for TEM will normally consist of:

- Main Header
- Sounding Header
- 1st sweep Header
	- o Data columns, 1st sweep
- 2nd sweep Header
	- o Data columns, 2nd sweep
- 3rd sweep Header
	- o Data columns, 3rd sweep
- ….

All data from one sounding/location must be located as sweeps under the same sounding header if they are to be inverted to a single resistivity model. If a sounding consists of e.g. a low and a high moment part, these two parts are specified as different channels in the sweep header, as in the USF file example of at the end of this document. We recommend creating one USF file per sounding.

In the main header, two forward slashes (//) are used before the keyword. In the sounding and sweep headers, one forward slash (/) is used before the keyword. The keywords must be in upper case. The keyword and keyword value(s) must be delimited by a colon (:) and space(s) or tab(s). The order of the keywords within the three header types does not matter.

- The keyword values can have four formats depending on the keyword
- Value: One real or one integer is specified
- Array: Two or more values are specified, comma (,) separated
- Text: Text string. Use ASCII alphabet
- Fixed text: A specific text string e.g. 'CENTRAL LOOP TEM'

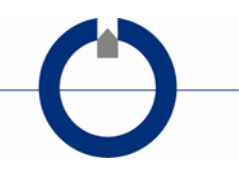

## **3 KEYWORDS AND THE KEYWORD VALUES**

The tables below explain the different Keywords. The last column in the tables holds the following letter code:

- **R**: Parameter required.
- **N1**: Parameter not required, but used in ViewTEM during data import if available.
- **N2**: Parameter not required and not used in ViewTEM during data import, but stored in the database.

Note: Keywords from the complete USF format specification [\(http://www.interpex.com/universalSoundingFormat.PDF\)](http://www.interpex.com/universalSoundingFormat.PDF) not listed in below tables are skipped like other non-recognized keywords.

In general, we use SI-units for the keyword values. The unit for different keyword values are stated in brackets [].

#### **3.1 MAIN HEADER**

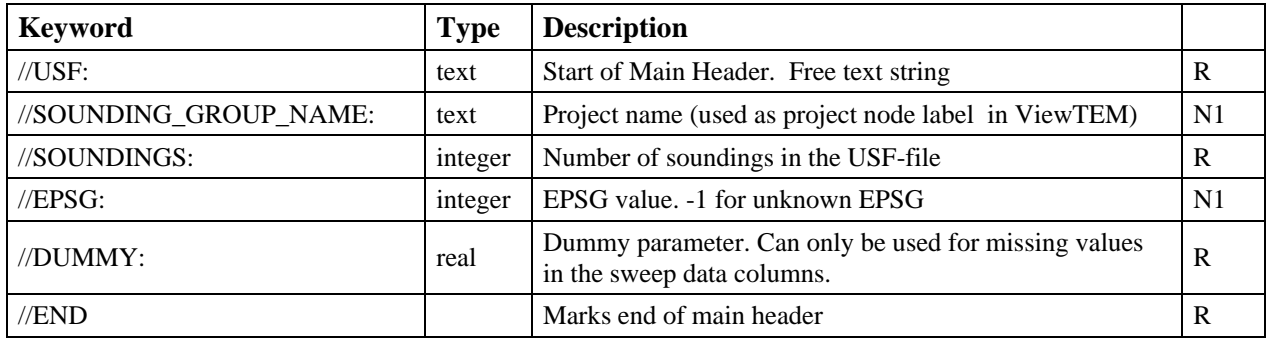

#### **3.2 SOUNDING HEADER**

Note: **Orange** colored keywords can either be placed once in the sounding header or repeated in all the sweeps headers. If the orange colored keyword is specified in the sounding header, then all the sweep data will be associated with this value.

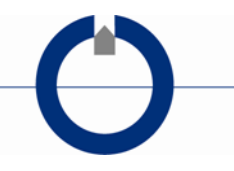

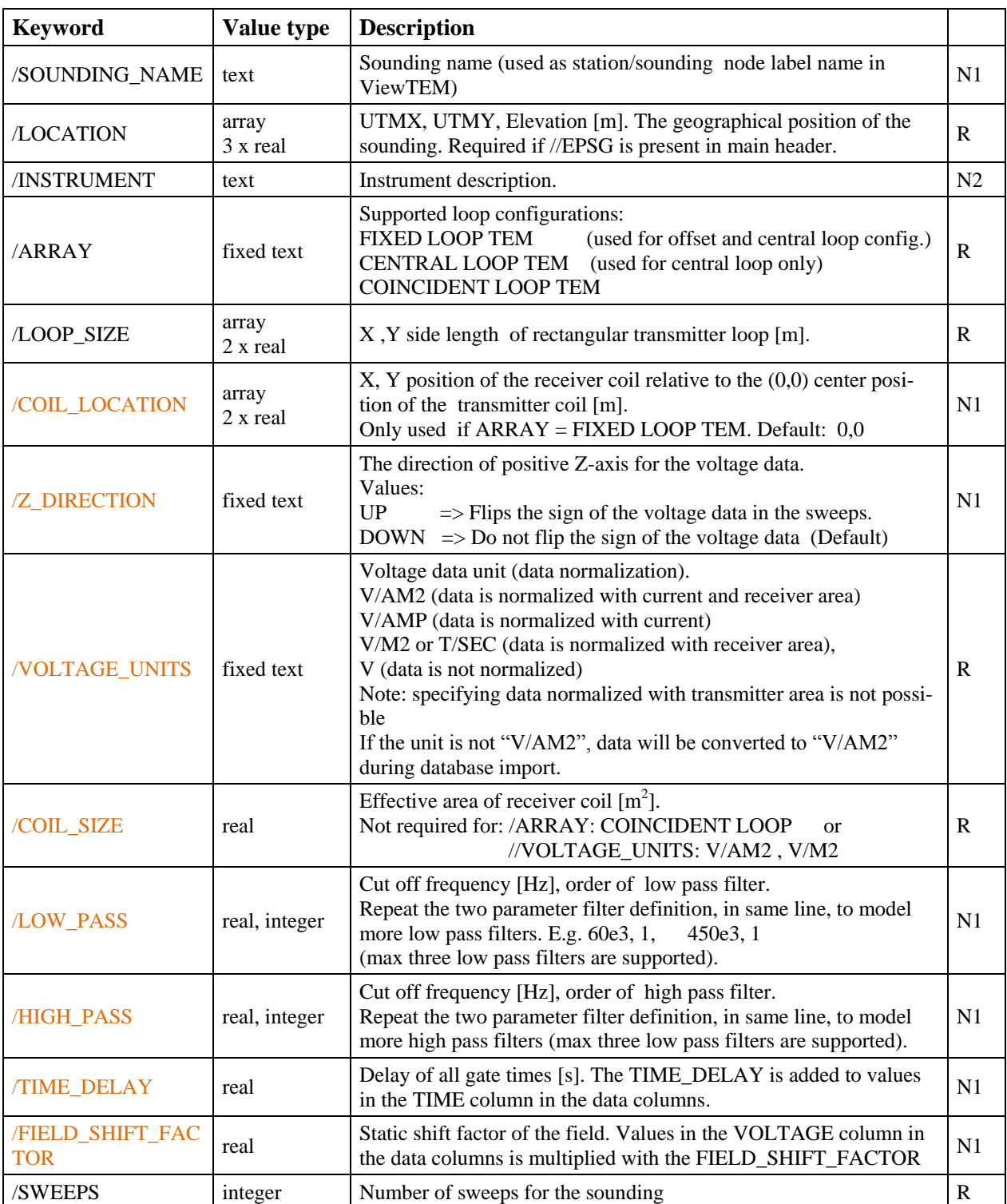

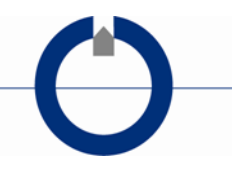

#### **3.3 SWEEP HEADER**

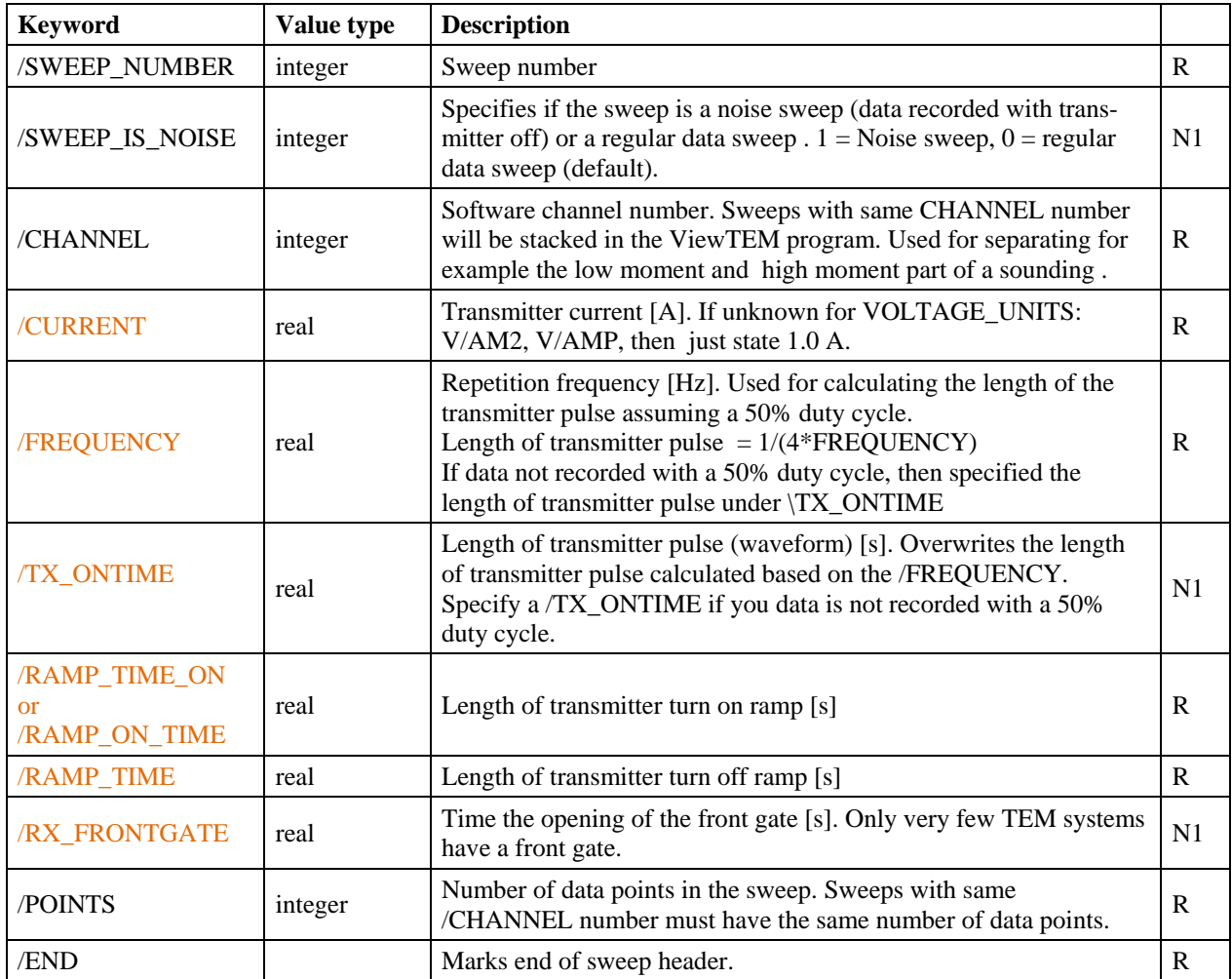

#### **3.4 HEADER LINE, DATA COLUMNS**

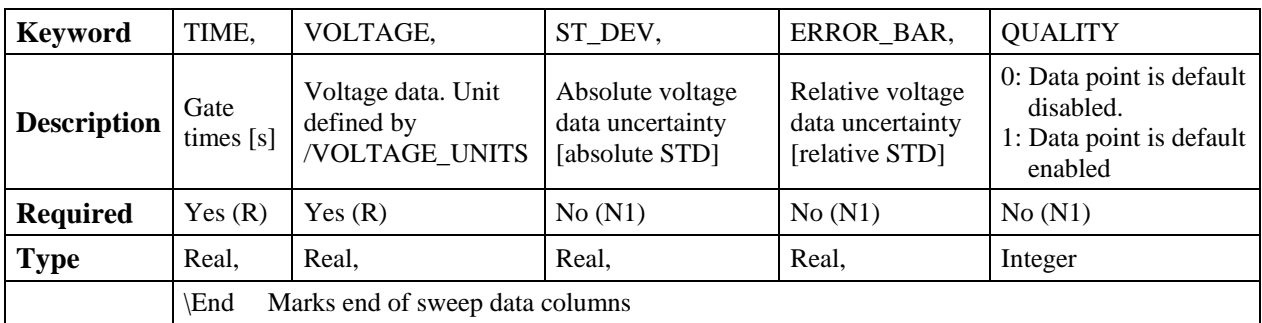

## **4 WAVEFORM DEFINITION, MODELING, AND GATE TIME REFERENCE**

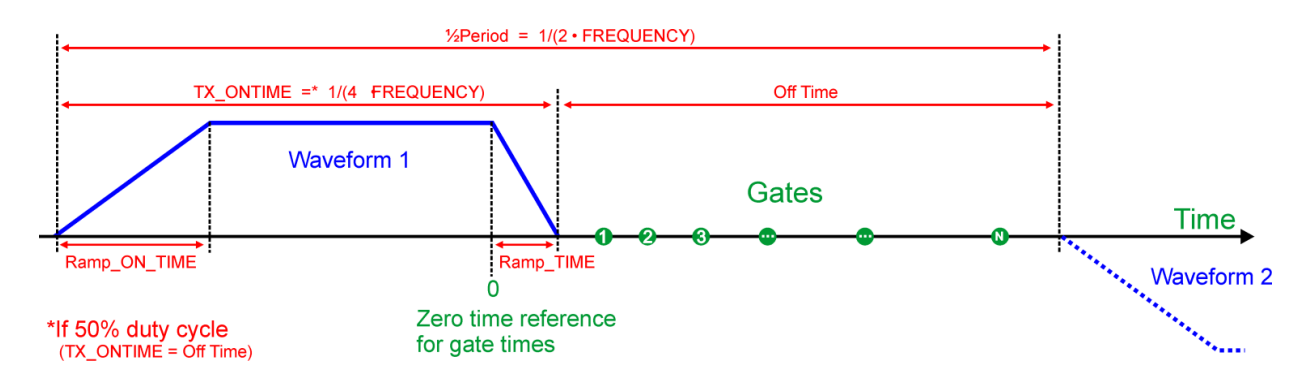

<span id="page-6-0"></span>*Figure 4.1 Waveform definition, modeling and gate time reference.*

If the gate times are not "zero time" referenced as in [Figure 4.1,](#page-6-0) then use the /TIME\_DELAY setting to shift all the gates to obtain the correct "zero time" reference.

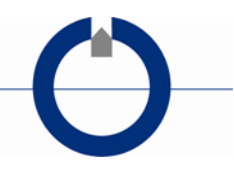

### **5 USF EXAMPLE FILE:**

Central loop setup with two moments (only one sweep per moment in this case).

% --------Main Header---------------- //USF: Universal Sounding Format //SOUNDINGS: 1 //EPSG: 32632 //DUMMY: 99999 //END % --------Sounding Header---------------- /SOUNDING\_NAME: Aarhus01 /LOCATION: 564518, 6224472, 76.1 /ARRAY: CENTRAL LOOP TEM /LOOP\_SIZE: 40, 40 /VOLTAGE\_UNITS: V/M2 /LOW\_PASS: 450000, 1, 300000, 1 /FIELD\_SHIFT\_FACTOR: 1.03 /TIME\_DELAY: -3.1E-6 /SWEEPS: 2 % --------Sweep 1 Header (Low moment)---------------- /SWEEP\_NUMBER: 1 /SWEEP\_IS\_NOISE: 0 /CHANNEL: 1 /CURRENT: 0.99 /FREQUENCY: 25 /COIL\_SIZE: 105 /RAMP\_ON\_TIME: 125E-06 /RAMP\_TIME: 3.5E-06 /POINTS: 35 /END % --------Data block, sweep 1 (low moment) ---------------- TIME, VOLTAGE, QUALITY 1.1950E-06, -1.5378E-007, 0 3.1950E-06, 3.9253E-004, 0 5.1950E-06, 5.1950E-003, 0 7.1950E-06, 4.3798E-003, 0 9.1950E-06, 1.9204E-003, 1 1.1195E-05, 7.7604E-004, 1 1.3195E-05, 3.5579E-004, 1 1.5195E-05, 1.9107E-004, 1

1.7195E-05, 1.1658E-004, 1 1.9195E-05, 7.8583E-005, 1 2.1695E-05, 5.2881E-005, 1 2.4695E-05, 3.5887E-005, 1 2.8195E-05, 2.5202E-005, 1 3.2695E-05, 1.7051E-005, 1

**HydroGeophysics Group AARHUS UNIVERSITY** 

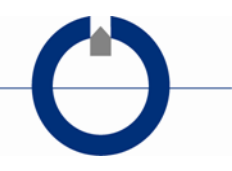

3.8695E-05, 1.1501E-005, 1 4.6195E-05, 7.5158E-006, 1 5.5195E-05, 5.0101E-006, 1 6.6695E-05, 3.2791E-006, 1 8.1195E-05, 2.2362E-006, 1 9.9695E-05, 1.5122E-006, 1 1.2319E-04, 1.0307E-006, 1 1.5219E-04, 7.1772E-007, 1 1.8919E-04, 4.9140E-007, 1 2.3570E-04, 3.5989E-007, 1 2.9370E-04, 2.4386E-007, 1 3.6720E-04, 1.6446E-007, 1 4.5969E-04, 1.1303E-007, 1 5.7620E-04, 7.8907E-008, 1 7.2269E-04, 5.4941E-008, 1 9.0719E-04, 4.3368E-008, 1 1.1397E-03, 2.3627E-008, 1 1.4322E-03, 1.6296E-008, 1 1.8002E-03, 8.7267E-009, 1 2.2637E-03, 5.9160E-009, 1 2.8472E-03, 2.9153E-009, 1 /END % --------Sweep 2 Header (High moment)---------------- /SWEEP\_NUMBER: 2 /SWEEP\_IS\_NOISE: 0 /CHANNEL: 2 /CURRENT: 7.53 /FREQUENCY: 12.5 /COIL\_SIZE: 4200.00 /RAMP\_ON\_TIME: 700E-06 /RAMP\_TIME: 5.5E-06 /POINTS: 33 /END % --------Data block, sweep 1 (High moment) ---------------- TIME , VOLTAGE, QUALITY 2.1695E-05, 2.1167E-009, 0 2.4695E-05, -3.2766E-009, 0 2.8195E-05, 3.1237E-009, 0 3.2695E-05, 2.3968E-009, 0 3.8695E-05, -6.9841E-010, 0 4.6195E-05, 3.9780E-011, 0 5.5195E-05, 4.8039E-010, 0 6.6695E-05, 4.5612E-010, 0 8.1195E-05, 6.6019E-006, 0 9.9695E-05, 1.1240E-005, 0 1.2319E-04, 7.6403E-006, 1 1.5219E-04, 5.2985E-006, 1 1.8919E-04, 3.6850E-006, 1 2.3570E-04, 2.5626E-006, 1 2.9370E-04, 1.7841E-006, 1 3.6720E-04, 1.2333E-006, 1 4.5969E-04, 8.5324E-007, 1

HydroGeophysics Group<br>AARHUS UNIVERSITY

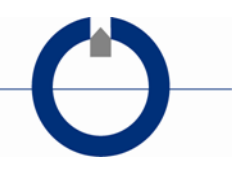

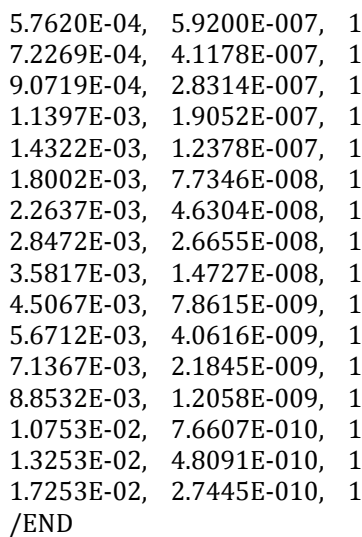